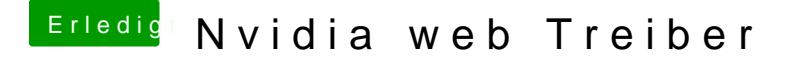

Beitrag von Schwarzkopf vom 2. Juni 2018, 18:16

hab beides ausprobiert funktioniert nicht

edit: erkennt nun die Grafikkarte aber wird irgend wie nicht richtig dargestel